## **Onlinemedien nutzen (Merlin und Medienzentrum)**

Das Land Niedersachsen stellt Ihnen über die Merlinplattform Onlinemedien zur Verfügung. Der Landkreis Cloppenburg nutzt für seine Schulen dafür einen externen Anbieter mit dem Namen Antares. Normalerweise benötigen Sie für den Zugang zu beiden Ressourcen ein eigenes Passwort. Das IServ-Modul "Online-Medien" ermöglicht Ihnen den Zugriff über Ihr IServ-Login. Das Modul muss dazu allerdings durch den Administrator installiert und entsprechend konfiguriert sein.

Klicken Sie auf den Menupunkt "Online-Medien". Sollte sich dieser bei Ihnen nicht im Schnellzugriff befinden, ist das Modul unter "alle Module" erreichbar - wenn es installiert ist.

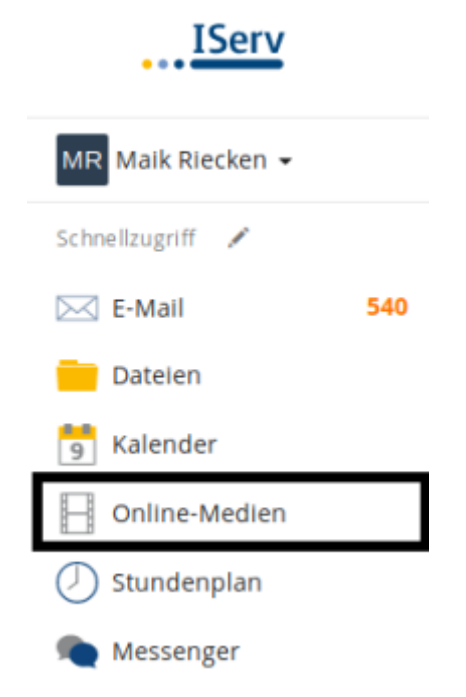

Es erscheint eine Suchmaske, auf der Sie über Schlagworte nach Medienarten - hier z.B. "Film" - suchen können.

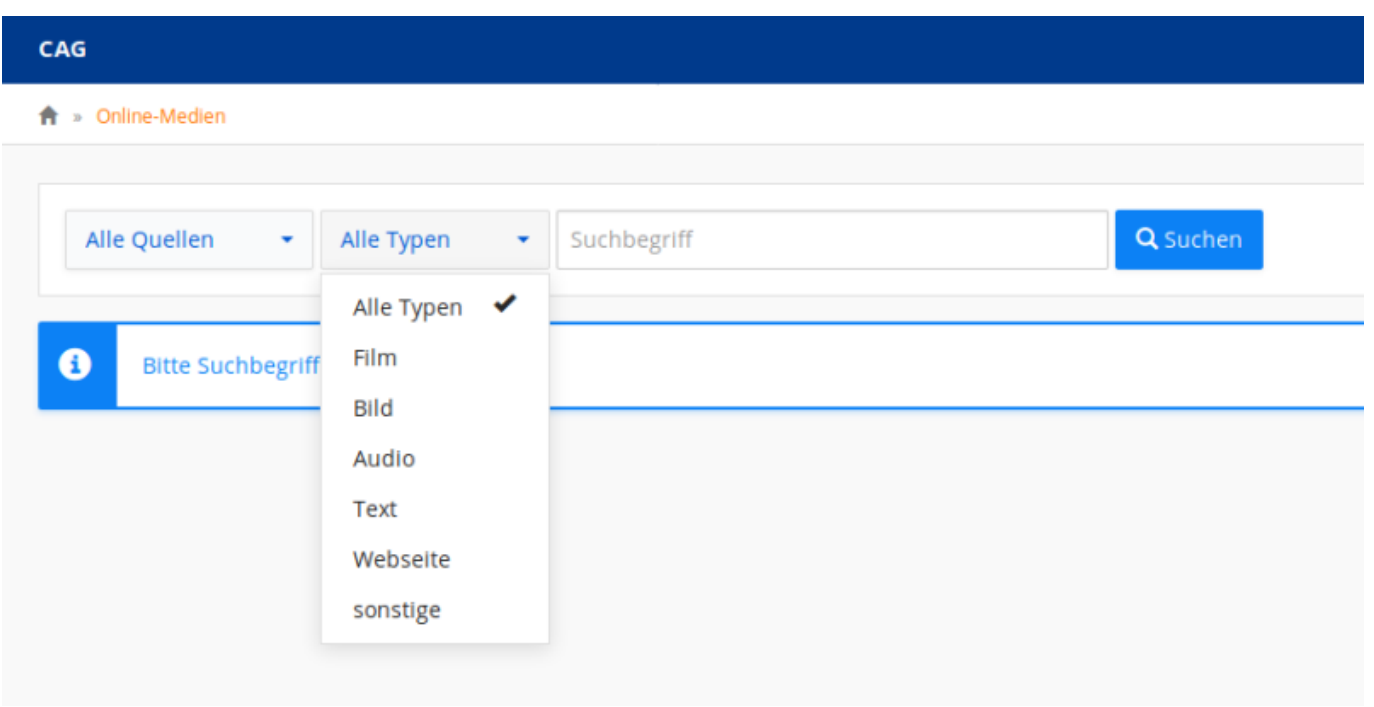

Sie erhalten eine Übersicht der gefundenen Medien und können sich diese durch einen Klick auf den Link anzeigen lassen bzw. abspielen:

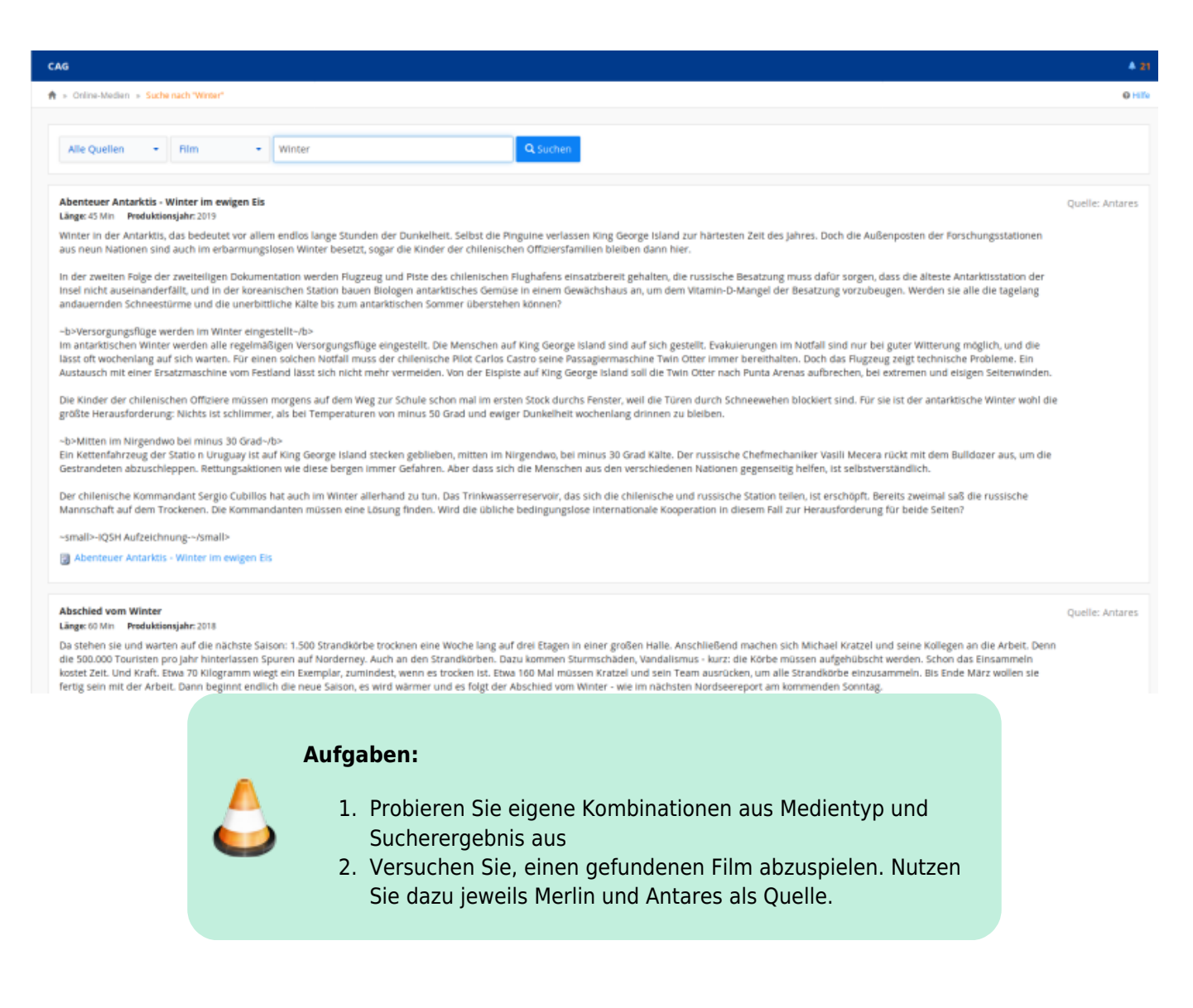

## From:

<https://wiki.mzclp.de/>- **Fortbildungswiki des Medienzentrums Cloppenburg**

Permanent link: **<https://wiki.mzclp.de/doku.php?id=iserv:onlinemedien&rev=1572097177>**

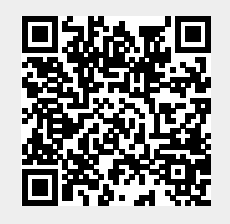

Last update: **2019/10/26 15:39**